Ulivieral ghanh to cation  $\mathcal{V}$  $\forall x: f(x) \iff \neg \exists x: \neg f(x)$ · Anfrepa (Sal Xelley) . Antheps (Sat. Nether)<br>Closed-world, "allex, dic below to ..."<br>Zushere, constrants :<br>VK: (City (x) \population (xy))->y = 0<br>"Clempto" : Punt He "clements": if not then (Mg) · Wisem  $k'$  allex  $8k$   $9(k)$ -enfalle" From: Petalg-Repelo - Konpleton  $\varphi$ . Toky-Rept Stephendot Tellestelling

## Okt 28-14:07

XKney: for \$c in //country[  $. =$  //mountain/id(@country)] alke te is a where every  $m \in \mathbb{N}$  in //mountain[id(@country) = \$c] satisfies \$m/elevation > 1000 return \$c/name[1]-> Cloadworld -alle Bege, die in einem Laude - falls have Expe, dann "Tryp"

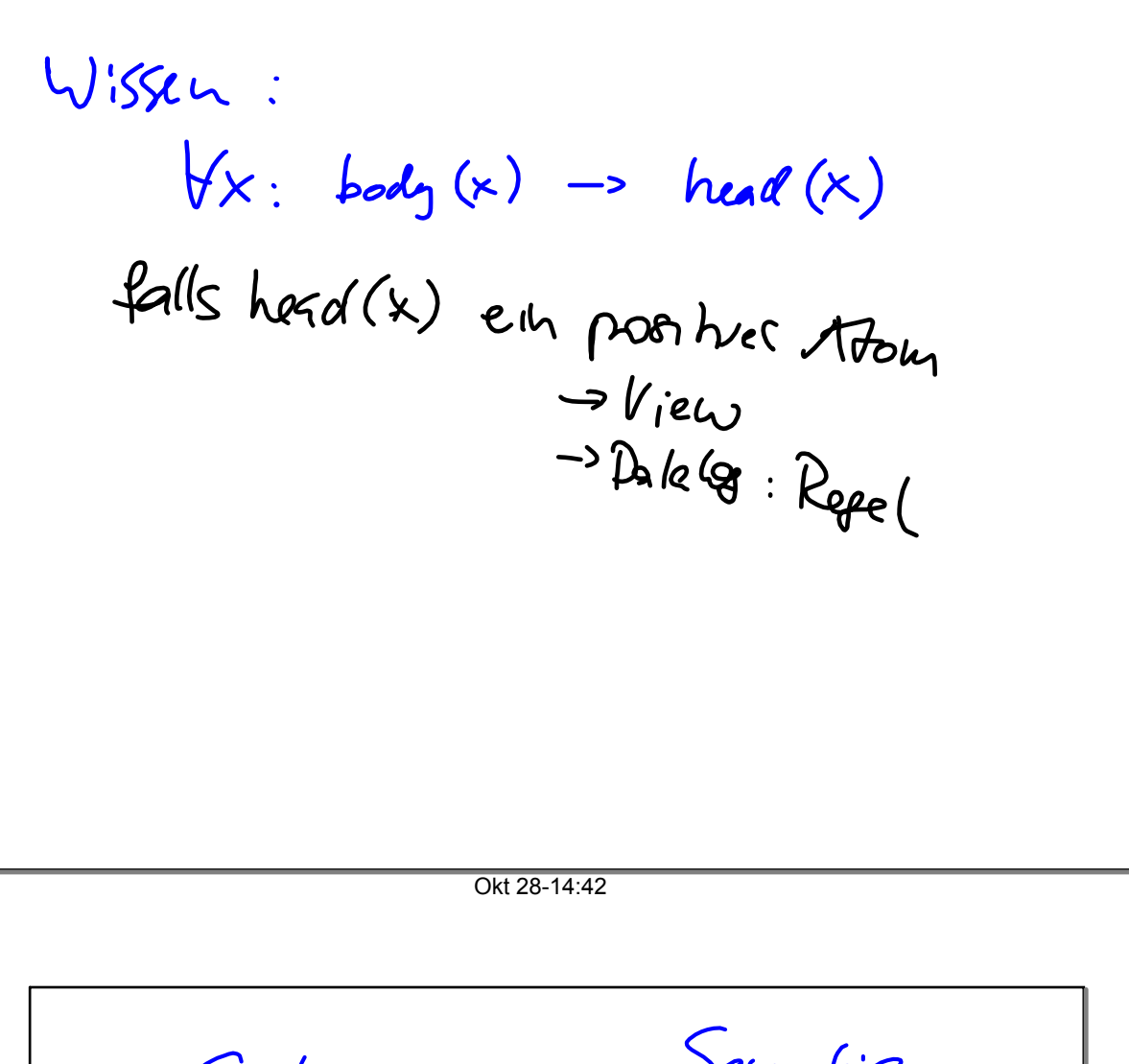

Somlax<br>E landadergrunde U. Deur<br>john Radsgrund<br>Tenon / possuljohn)<br>Courty Court (Still)<br>Shaskther 2 hada Ru(alogishi)<br>freezy | lheskRu | Sematic Demain 2. Person les plus Cut  $\overline{\mathcal{C}}$ 玉仕  $f$  ther(.)  $g$  =  $g$ )<br>Sproblic repair. Falice to  $f_{j_0 l_4}$ 

Okt 28-14:57

 $\overline{+}(2)$ = asunty  $(\check{y}) \wedge$  $V$  m<sup>3e</sup> ((under tain (u)  $\wedge$  localed 14 (u)  $\times$ ) dehate : DB :<br>Y gemey<br>Y auch'a  $\geq$  elevation (m, e) alle m<br>aus DR gen everans woard.

Okt 28-15:35

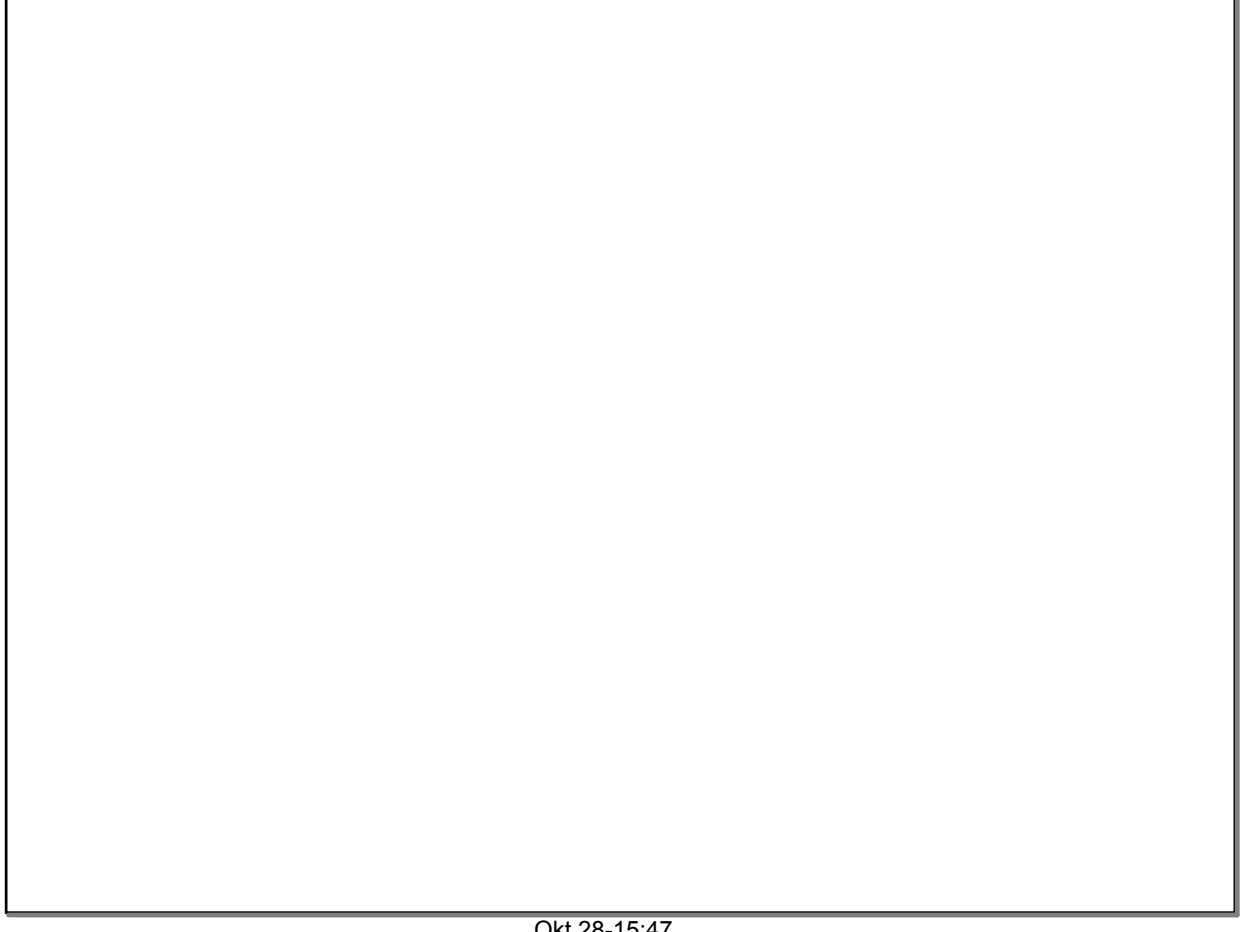